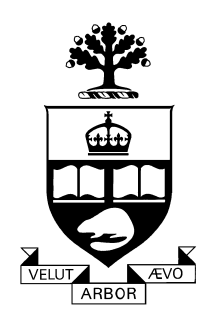

# **OFFICE OF THE VICE-PRESIDENT - RESEARCH 2010 Project Charter (Version 13)**

## **PROJECT: The Research Administration Improvement & Systems Enhancement (RAISE) Project**

**PROJECT #: numerous enhancements**

**PROJECT MANAGER: Patrick Boal**

**University of Toronto October 18, 2012**

# **Table of Contents –**

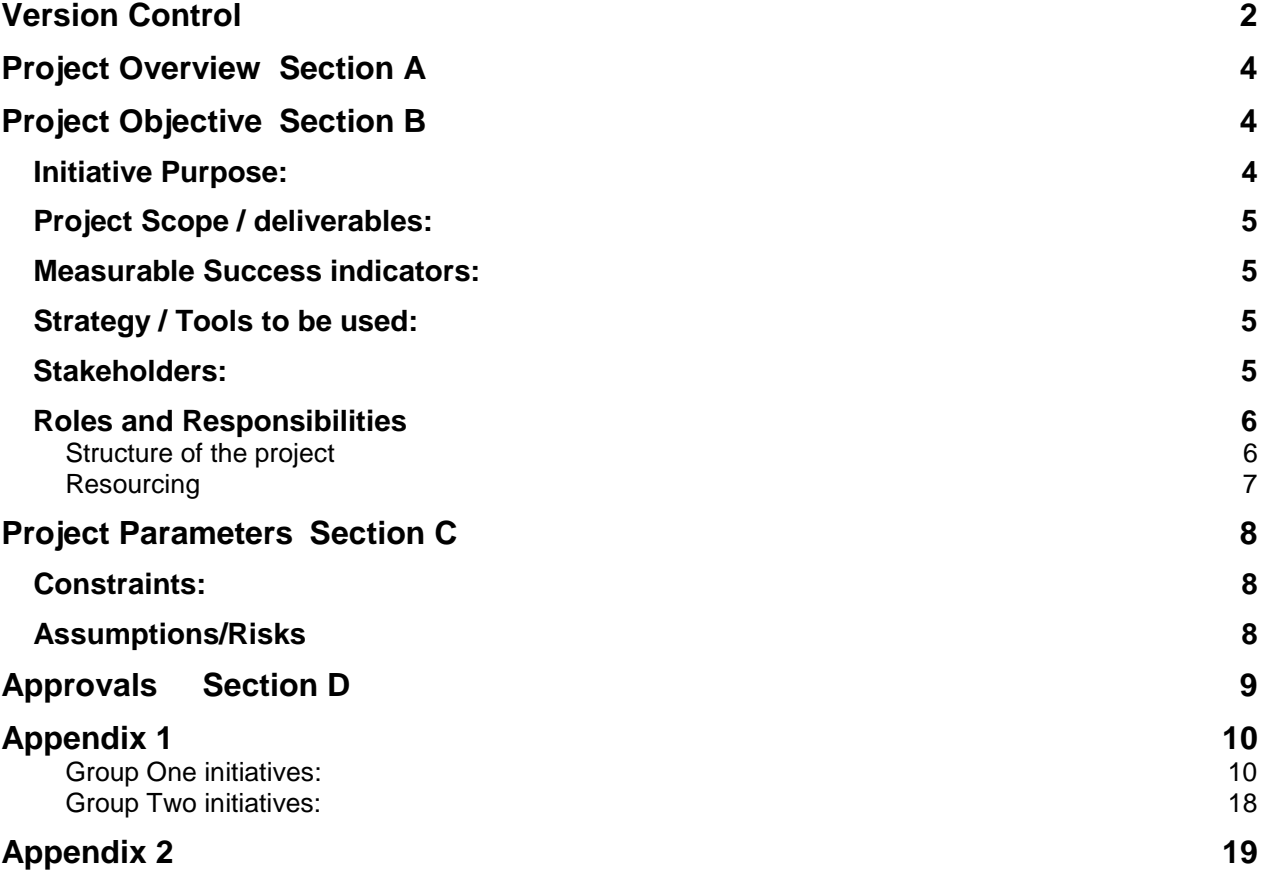

# <span id="page-1-0"></span>**Version Control**

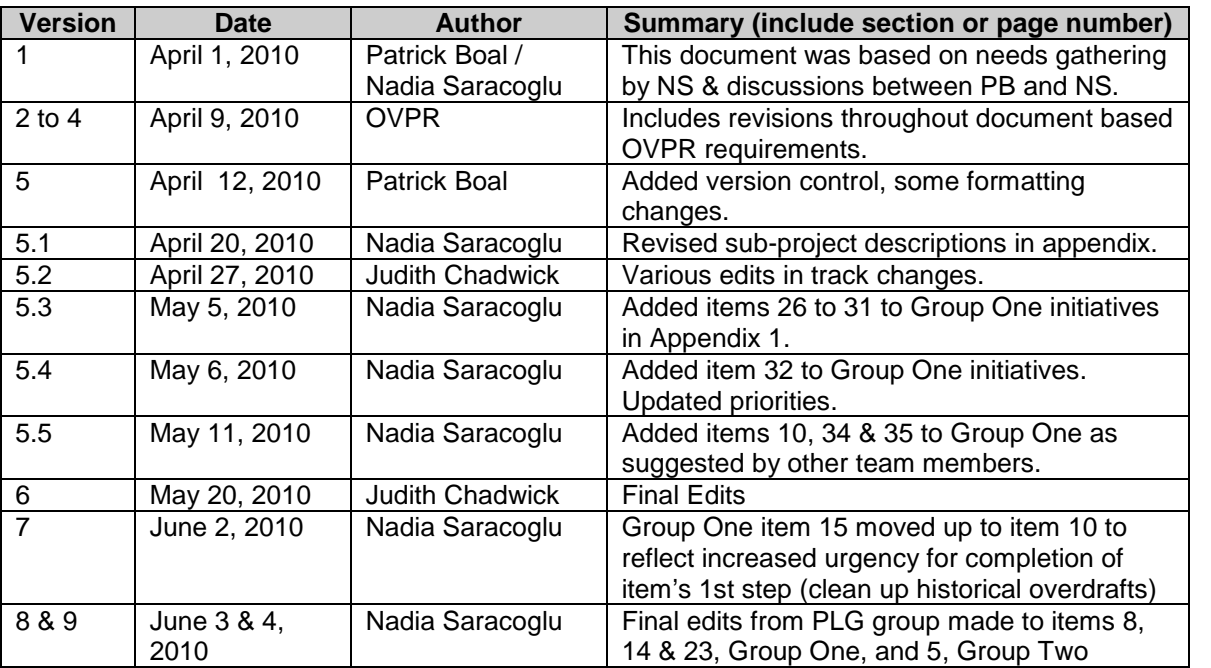

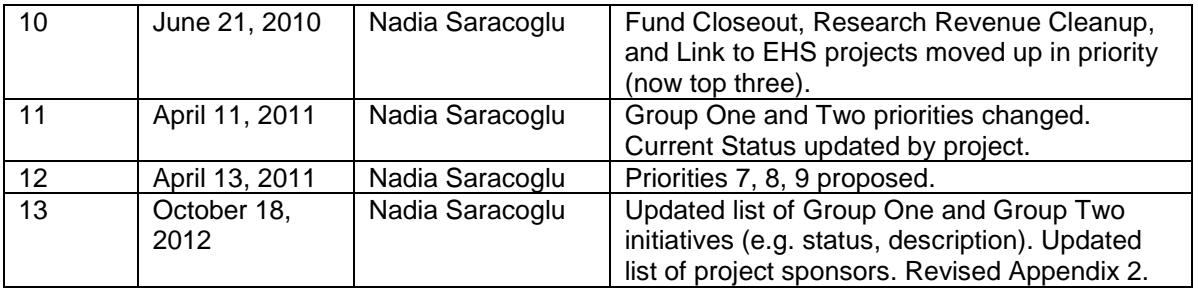

# <span id="page-3-0"></span>**Project Overview Section A**

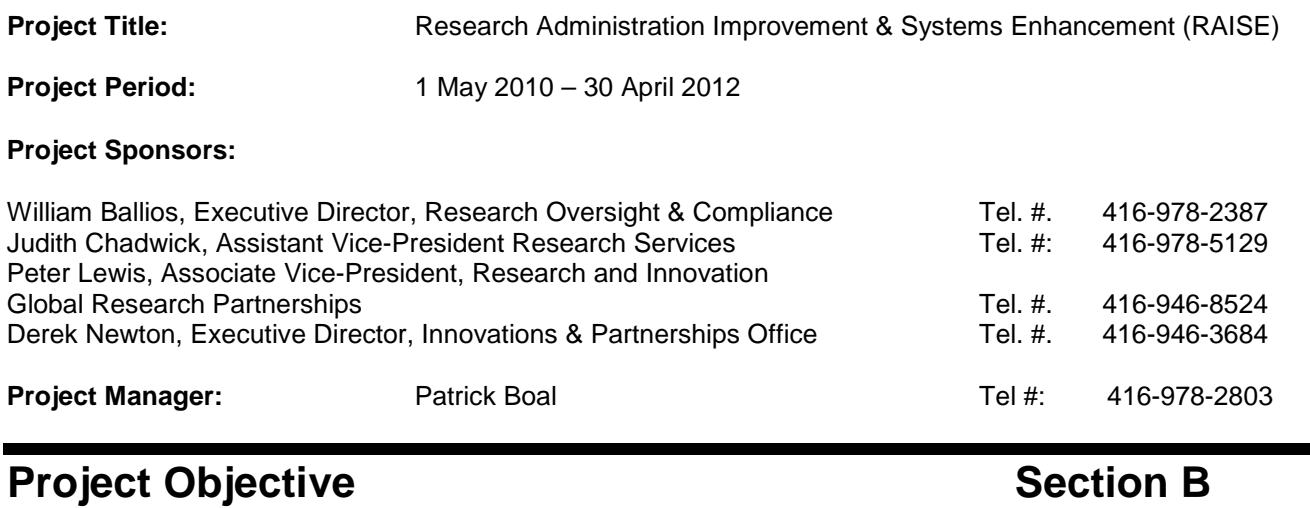

#### <span id="page-3-2"></span><span id="page-3-1"></span>**Initiative Purpose:**

The Office of the Vice-President Research (OVPR) seeks to firmly establish the University of Toronto as *the* best practice institution in Canada in the administration of research. In addition to a qualified and dedicated staff, this will require state-of-the-art tools and processes to ensure the effective, efficient, complete, accurate and transparent management of research activities that is harmonized across OVPR units and with partner offices in the academic divisions and other vice-presidential portfolios. A number of opportunities to enhance business processes through the application of appropriate technology are already identified in Appendix 1. Collectively these enhancements are referred to as the RAISE Project, with each individual enhancement referred to as a sub-project.

For implementation purposes, these enhancements may be divided into two groups.

- Group One enhancements are sub-projects of a smaller scale where the goals can be met using existing, inhouse systems and technology. Based on initial estimates of resource requirements, these sub-projects have work estimates (on the technical side) of 3-days to 3-weeks. (Please note that this estimate is for work effort, not duration.)
- Group Two enhancements are sub-projects of a larger size where the goals can be met using a combination of existing technology and new approaches.

An analysis of the work required – taken into context with the OVPR prioritization – suggests that a two-pronged approach will allow OVPR and EASI to take advantage of this grouping. Some controlled evolution and reprioritization of these opportunities and groupings may occur as the project proceeds. Guiding considerations for identifying and prioritizing enhancements include: efficiency, expediency, ease of implementation, ease of use, accountability & transparency, positive impact on the research community, availability of resources, dependencies on other projects/offices.

- Group One enhancements include sub-projects which are ready to begin now. In some cases business specifications are already complete, in others, specifications are under construction. Technical development work can begin on these sub-projects as soon as resources are available. (EASI has some of the resources with the necessary skill sets for these sub-projects in house now (which may need to be supplemented with contract staff). Additionally, as these are smaller sub-projects, work may commence based on a detailed System Change Request alone.)
- Group Two enhancements have only been defined at a high level. These larger sub-projects will require individual project charter documents, project plans, and detailed business specifications -- they will need to follow a formal project methodology. However, as these sub-projects are ready for project initiation and

business analysis, work can also begin as soon as resources are available. Development work on these projects will not begin until business specifications are completed for Group 2 subprojects 1, 3 and 4.

In short, Group One and Two sub-projects can proceed in parallel, with Group One sub-projects coming on-line relatively quickly and Group Two sub-projects receiving the necessary forethought and analysis.

### <span id="page-4-0"></span>**Project Scope / deliverables:**

At a high-level, work can be broken out into 2 categories of deliverables Group One and Group Two – as discussed above. See Appendix 1.

#### <span id="page-4-1"></span>**Measurable Success indicators:**

- 1. The number of forms & processes that are streamlined and/or automated (reduction in touch points)
- 2. Reduction in person-hours required to accomplish specific administrative tasks
- 3. Accountability improvements

#### <span id="page-4-2"></span>**Strategy / Tools to be used:**

The key tools for this proposal include, but are not limited to, the following:

- $\triangleright$  RIS in ECC 6.0
- $\triangleright$  SAP R/3 ECC 6.0 ABAP programming.
- $\triangleright$  SAP NetWeaver Portal (the web interface).
- > IXOS (Livelink) to facilitate document scanning and attachment.
- Composite Application Framework Design Tools (Visual Composer and / or Java programming) to facilitate on-line approvals.
- Composite Application Framework Workflow (Guided Procedures or BPM / BPR) to facilitate on-line approvals.
- $\triangleright$  Other toolsets available and appropriate.

#### <span id="page-4-3"></span>**Stakeholders:**

The key stakeholders in this project are:

- OVPR (VPR and staff)
- Faculty (Academic Administrators & Principal Investigators)
- Divisional Business Officers
- [Enterprise Applications and Solutions Integration,](http://www.its.utoronto.ca/easi.htm?PageMode=HTML) Office of the CIO
- $\triangleright$  Other central service departments involved in research administration
- <span id="page-4-4"></span> $\triangleright$  External partners including affiliated institutions, other universities, sponsors

### **Roles and Responsibilities**

See organizational chart, Appendix 2.

#### <span id="page-5-0"></span>**Structure of the project**

#### **a) Project Leadership Group (PLG)**

- William Ballios, ED-ROCO, OVPRI
- Judith Chadwick, AVP-RSO, OVPRI
- Derek Newton, ED-IPO, OVPRI
- Cathy Eberts, Director, Solutions Development, EASI, CIO

#### **Duties and Responsibilities of the PLG**

- i) Define project objectives and deliverables that support business goals
- Provide project oversight
- iii) Determine, review and approve project scope, prioritization
- iv) Review and approve project milestones, approaches and solutions by phase
- v) Define, approve, and uphold implementation policies, standards and processes
- vi) Review policy issues and make decisions or recommend specific action as appropriate
- vii) Approve project budget
- viii) Ensure commitment of human resources
- ix) Meet bi-weekly or as necessary with the Project Manager to review and assess project status
- x) Review and approve change requests that impact scope, functionality, prioritization and approach
- xi) Trouble-shoot on specific issues brought forward by the Project Manager
- xii) Ensure coordination and alignment between project and OVPR strategic directions and operations
- xiii) Communicate with stakeholders/research community in order to promote buy-in for change (e.g., change management, cultural change, etc.)

#### **b) Project Manager – Patrick Boal**

#### **Duties and Responsibilities of the Project Manager**

The role of the Project Manager is to implement the project according to specifications agreed to with the PLG, including the following functions:

- i) Plan, execute, and finalize project and sub-projects according to deadlines and within budget
- ii) Coordinate the efforts of team members and third-party contractors or consultants in order to deliver sub-projects according to plan
- iii) Effectively communicate project expectations to team members in a timely and clear fashion.
- iv) Liaise with project stakeholders as required for project implementation.
- v) Plan and schedule project timelines, milestones and costs using appropriate tools
- vi) Provide updates to the PLG of executed performance and completion in comparison to the project plan and budget, and forecasts of milestone completion and costs on a regular basis.
- vii) Ensure timeliness of milestones and deliverables and that the program stays within scope and budget
- viii) Determine the frequency and content of status reports from the project team, analyze results, and troubleshoot problem areas.
- ix) Ensure timely resolution of issues affecting program success, raising issues to the PLG as necessary
- x) Propose project success criteria and use these as a basis for reporting to the PLG throughout project life cycle.
- xi) Estimate the resources and participants needed to achieve project goals.
- xii) Determine and assess need for additional staff and/or consultants and, upon PLG approval, make the appropriate recruitments if necessary during project cycle.
- xiii) Develop full-scale project plans and associated communications for project team, and draft project progress/milestone achievement communications for release through PLG.
- xiv) Supervise project staff; delegate tasks and responsibilities as appropriate
- xv) Identify and resolve issues and conflicts within the project team.<br>xvi) Identify and manage project dependencies and critical path.
- Identify and manage project dependencies and critical path.
- xvii) Develop and deliver progress reports, proposals, requirements documentation, and presentations.
- xviii) Proactively manage changes in project scope, identify potential crises, and devise contingency plans in consultation with the PLG
- xix) Coach, mentor, motivate and supervise project team members and contractors, and influence them to take positive action and accountability for their assigned work.
- xx) Oversee quality control throughout the project life cycle

#### <span id="page-6-0"></span>**Resourcing**

See organizational chart, Appendix 2.

Immediately define positions and recruit. Positions to be filled as soon as possible after May 1.

- a) EASI resources to be assigned
	- i) Project Manager(outside project budget)
	- ii) Programmers (outside project budget)
	- iii) Staffing backfill for programmers (within project budget)
	- iv) Solutions Architect as required (outside project budget)
	- v) UTBI resources and Data Architect as required (outside project budget)
	- vi) Project Leadership (outside project budget)
- b) OVPR resources to assigned
	- i) Business Analysts (within project budget)
	- ii) staffing backfill (outside project budget)
	- iii) Project leadership (outside project budget)
	- iv) OVPR staff time for process analysis and testing (outside project budget)
	- v) Website development for communication (outside project budget)
- c) Security ESS (outside project budget)
- d) Consulting help as necessary for larger Group Two projects this will need to be defining on a subproject-by-sub-project basis (within project budget)

# <span id="page-7-0"></span>**Project Parameters Section C**

#### <span id="page-7-1"></span>**Constraints:**

- $\triangleright$  Funding
- $\triangleright$  Staff resources (other projects)
- $\triangleright$  Availability of knowledgeable consultants (if required)

### <span id="page-7-2"></span>**Assumptions/Risks**

- a) OVPR staff resources will be made available as required for interviews, testing, workshops, documentation creation and training.
- b) EASI staff resources will be made available as required for technical installations and support, programming, testing and workshops.
- c) The content and relative priority of subprojects identified in Appendix 1 will evolve under the supervision of the Project Manager, with material changes subject to approval by the Project Leadership Group
- d) Strong support from U of T senior management will be available.
- e) An empowered and dedicated trained resource team will be assigned.
- f) Resistance to change will be managed at the departmental level.
- g) Escalation process for project issues will be in place.
- h) Knowledge transfer from RS project team members to End Users must be successful.<br>i) Timely decision making.
- Timely decision making.

# <span id="page-8-0"></span>**Approvals Section D**

We, the undersigned, have reviewed and approved the project charter described above as representing our/my needs completely and fairly.

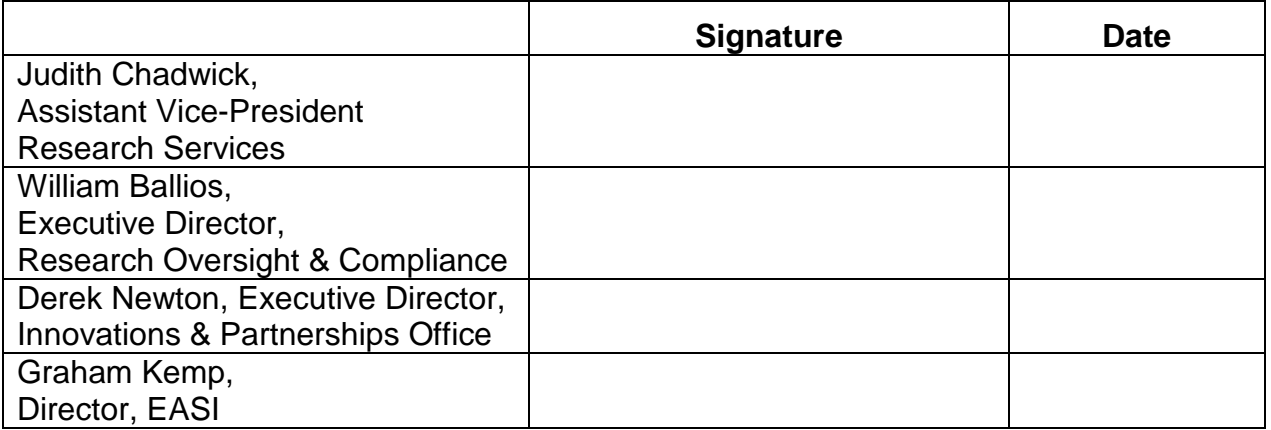

# <span id="page-9-0"></span>**Appendix 1**

# <span id="page-9-1"></span>**Group One initiatives (Open Items):**

### **As of 18 October 2012**

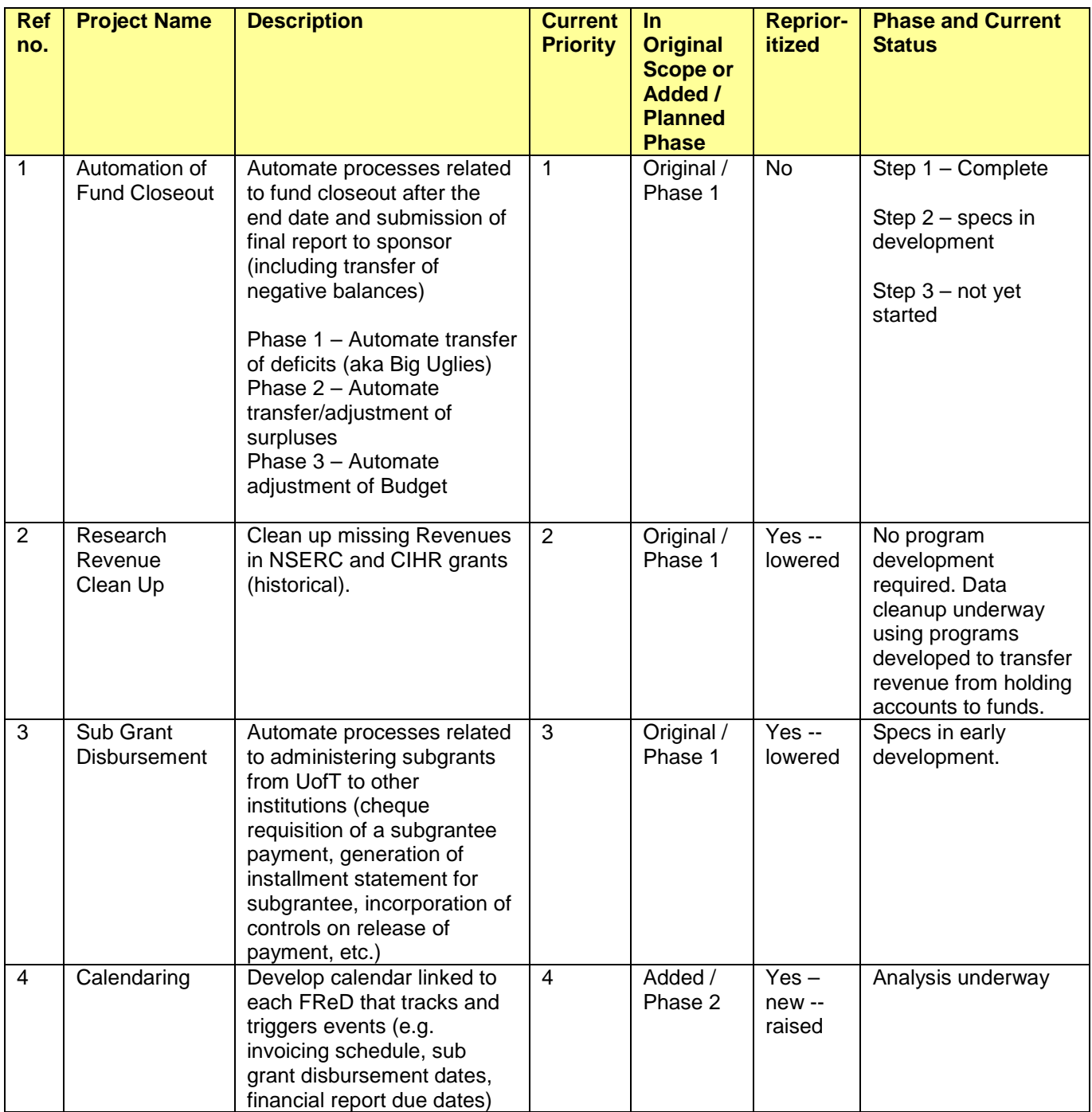

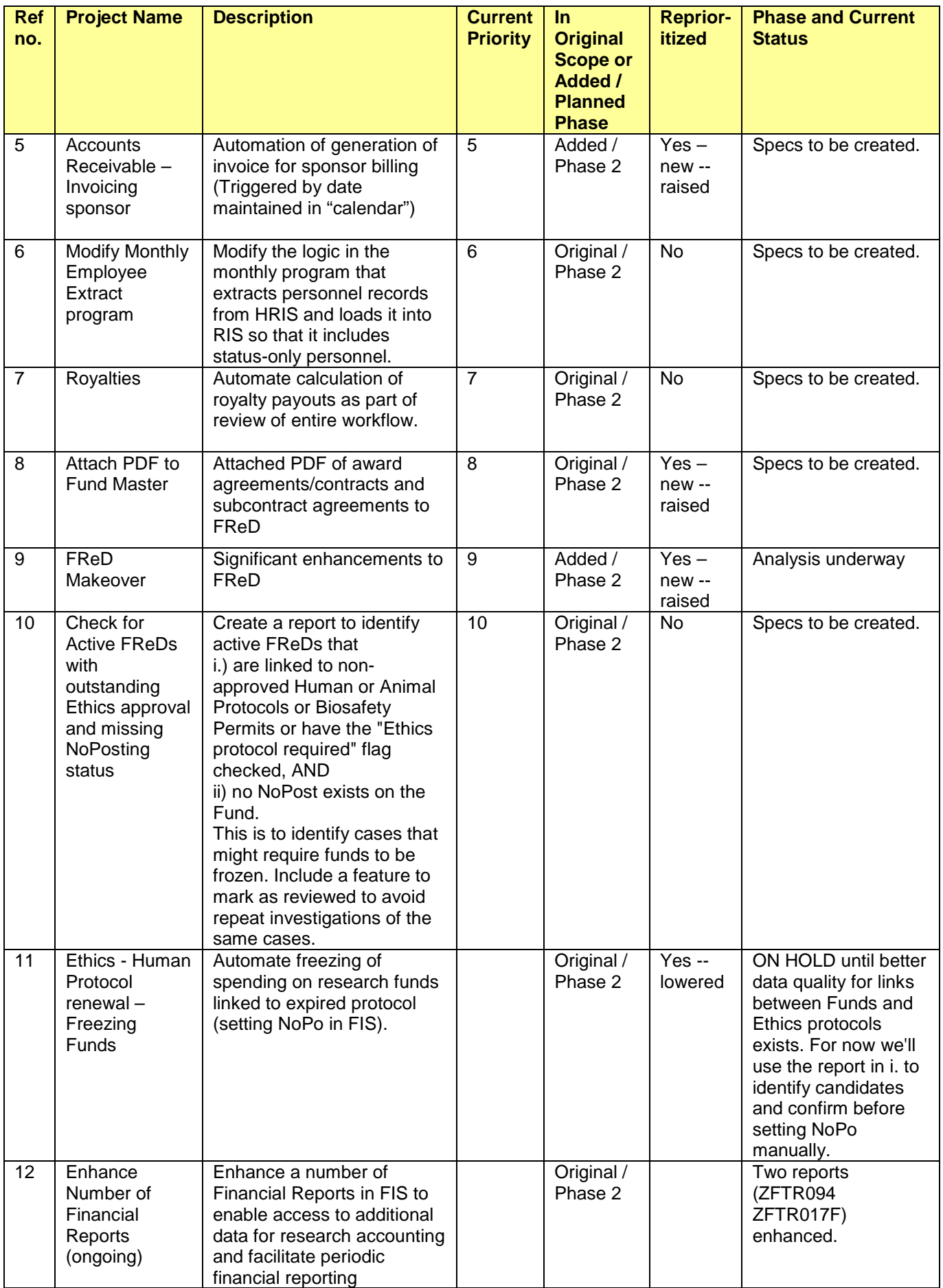

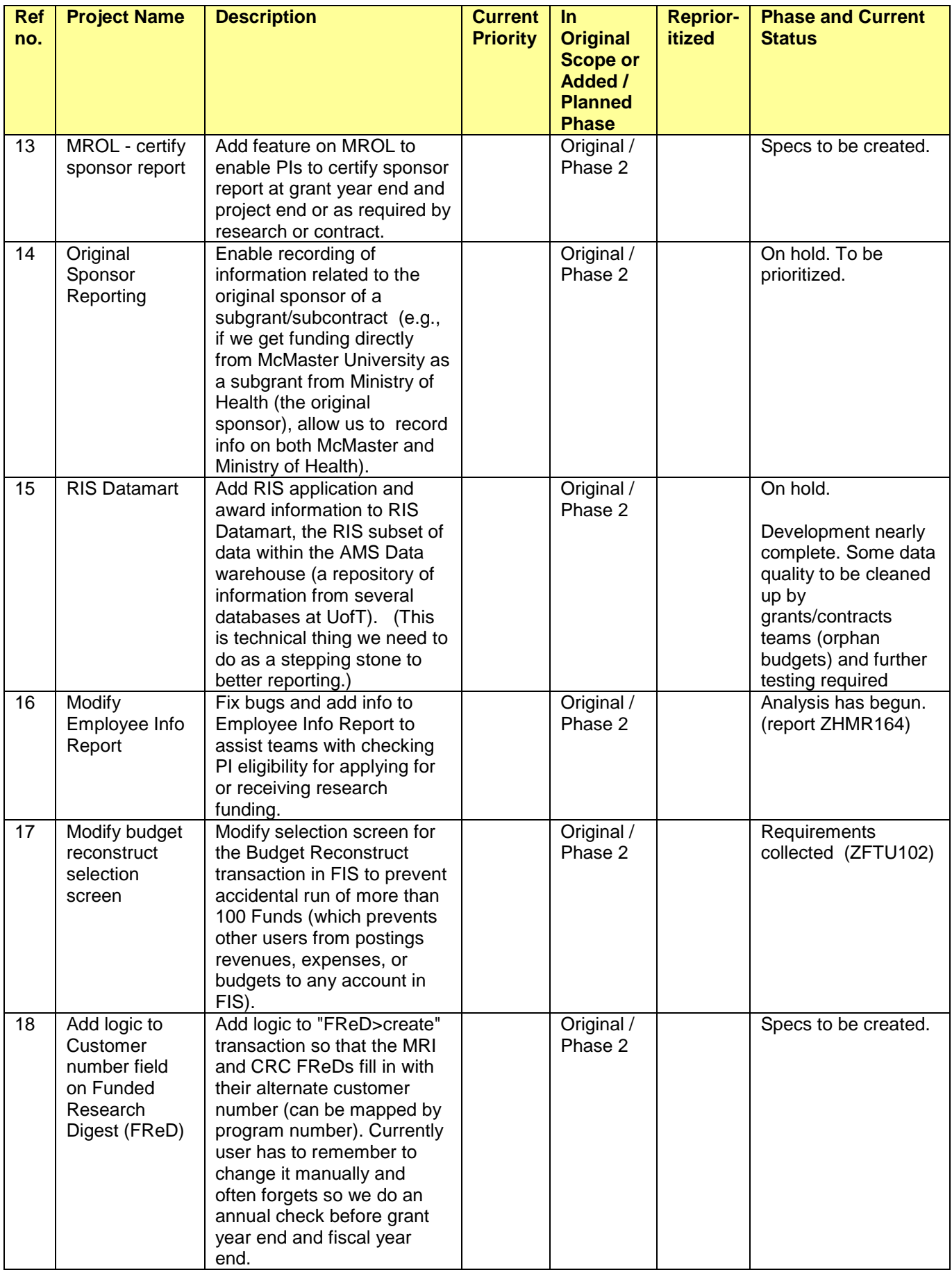

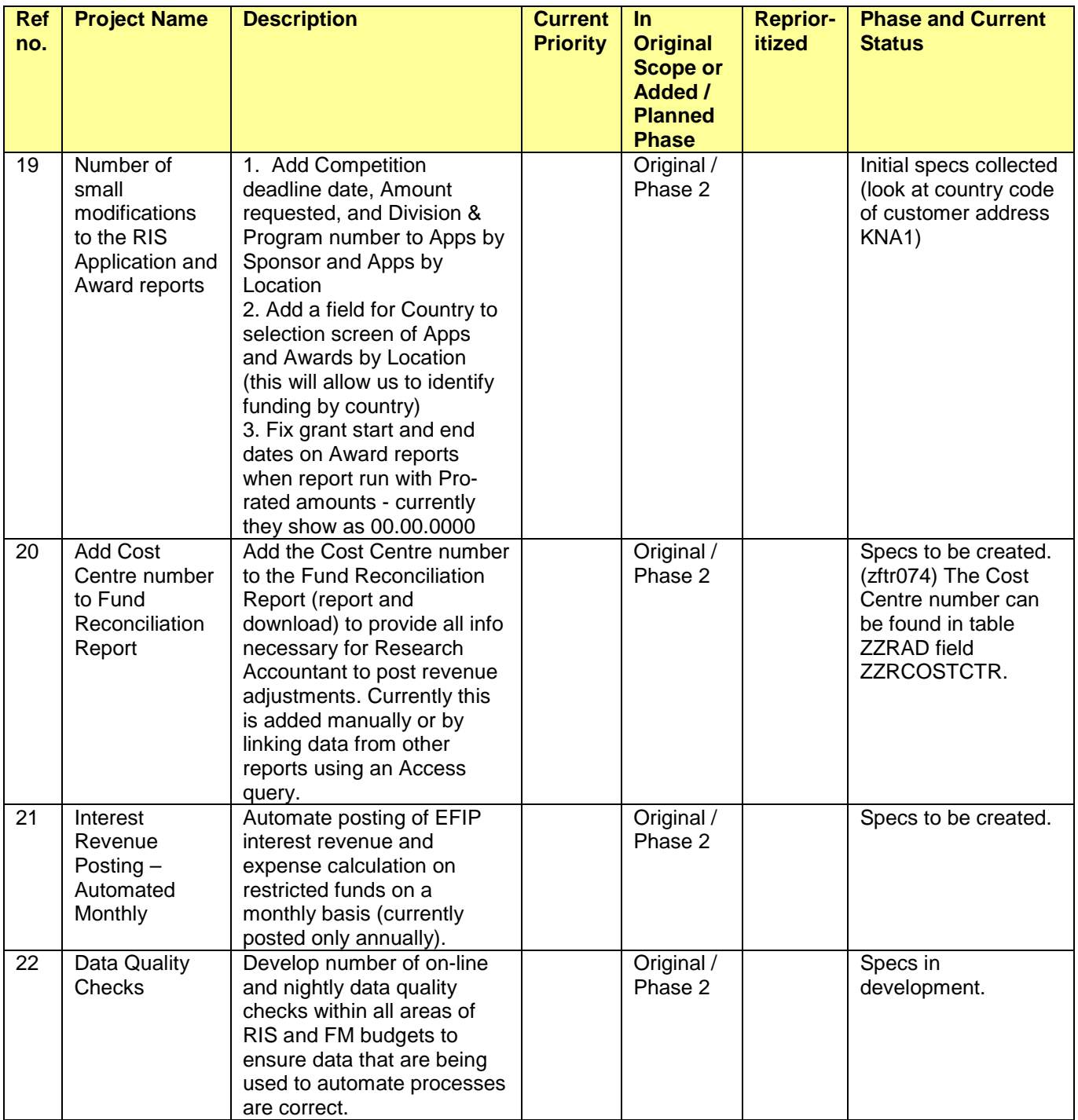

# **Group One initiatives (Closed Items):**

### **As of 18 October 2012**

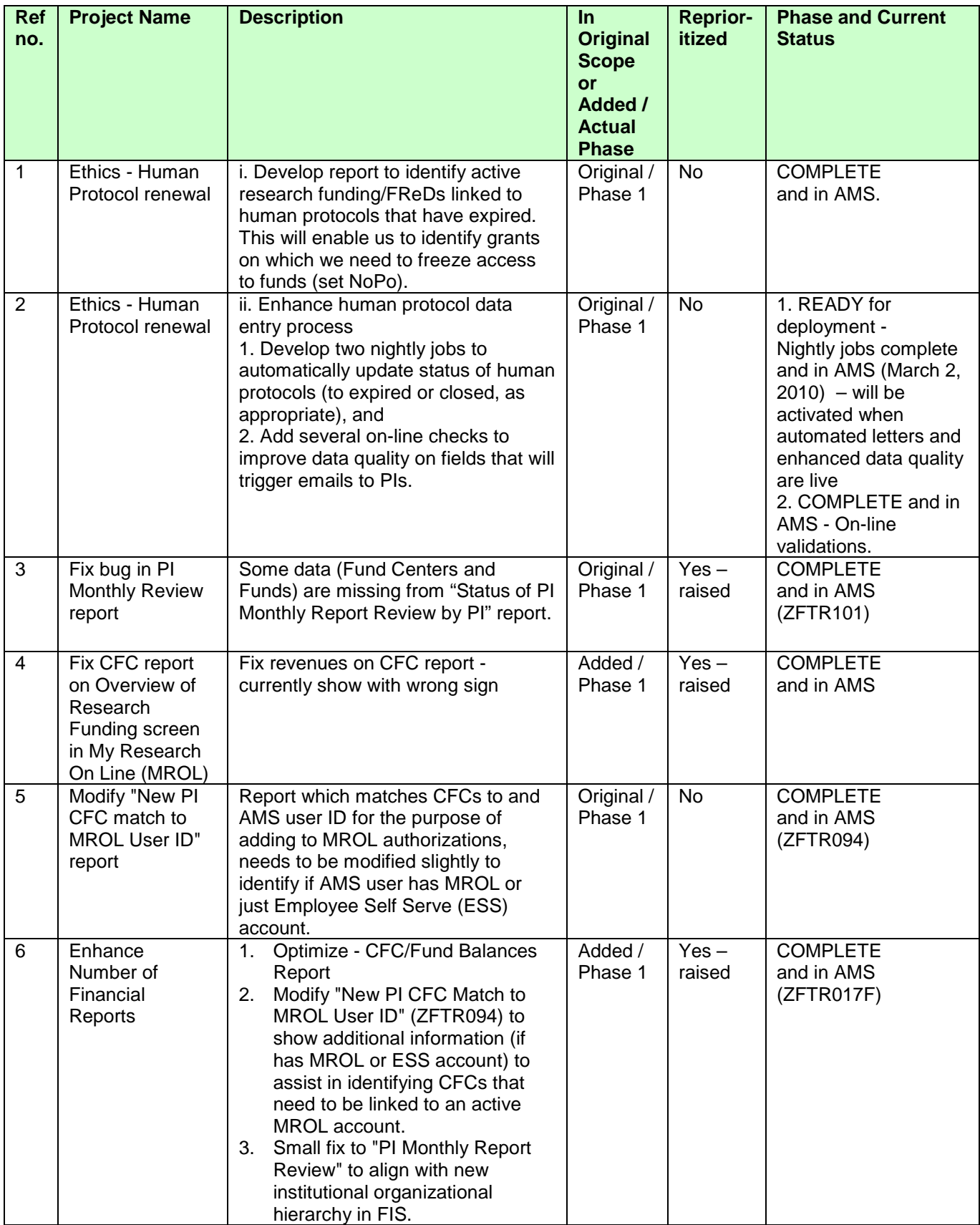

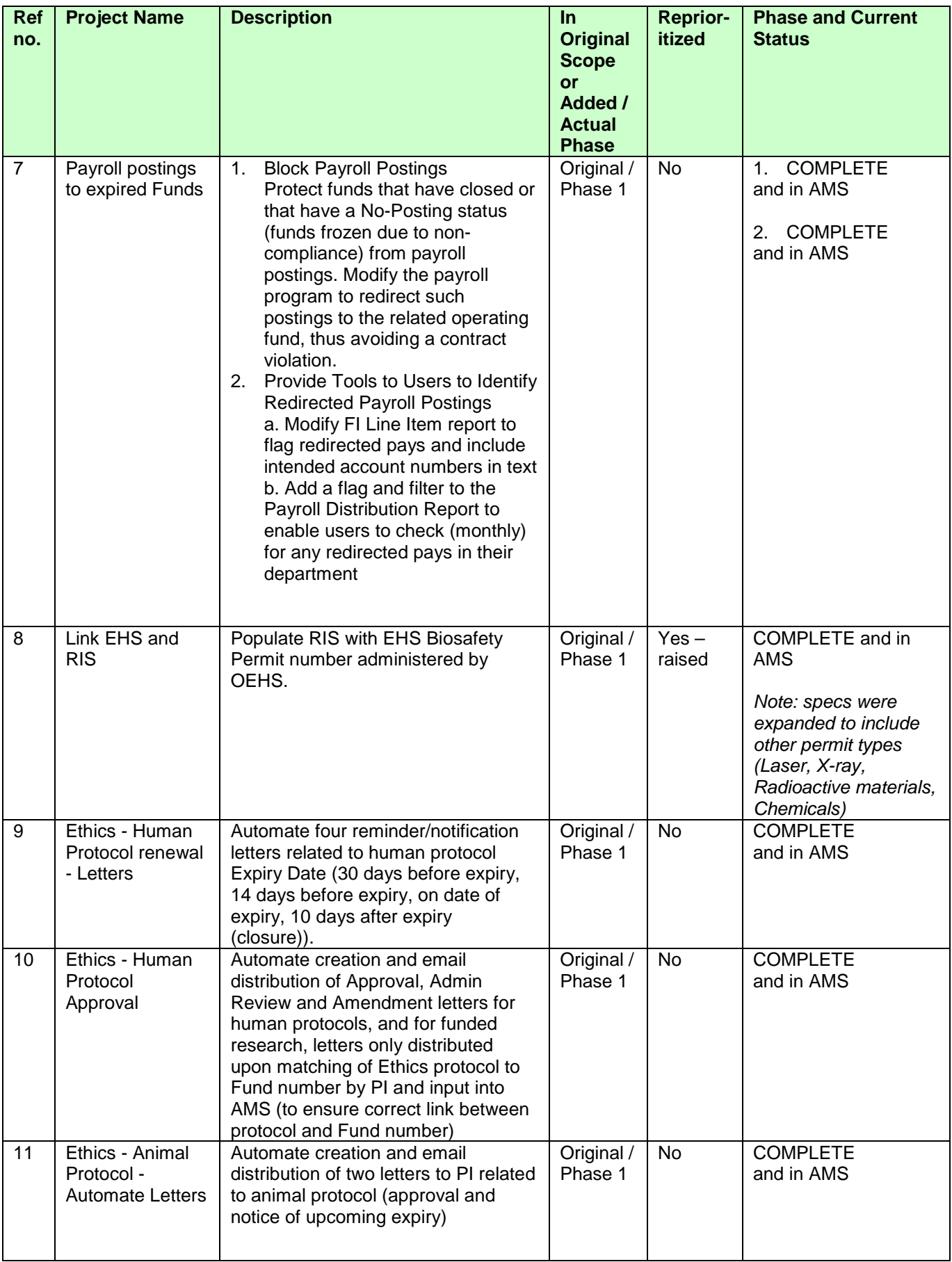

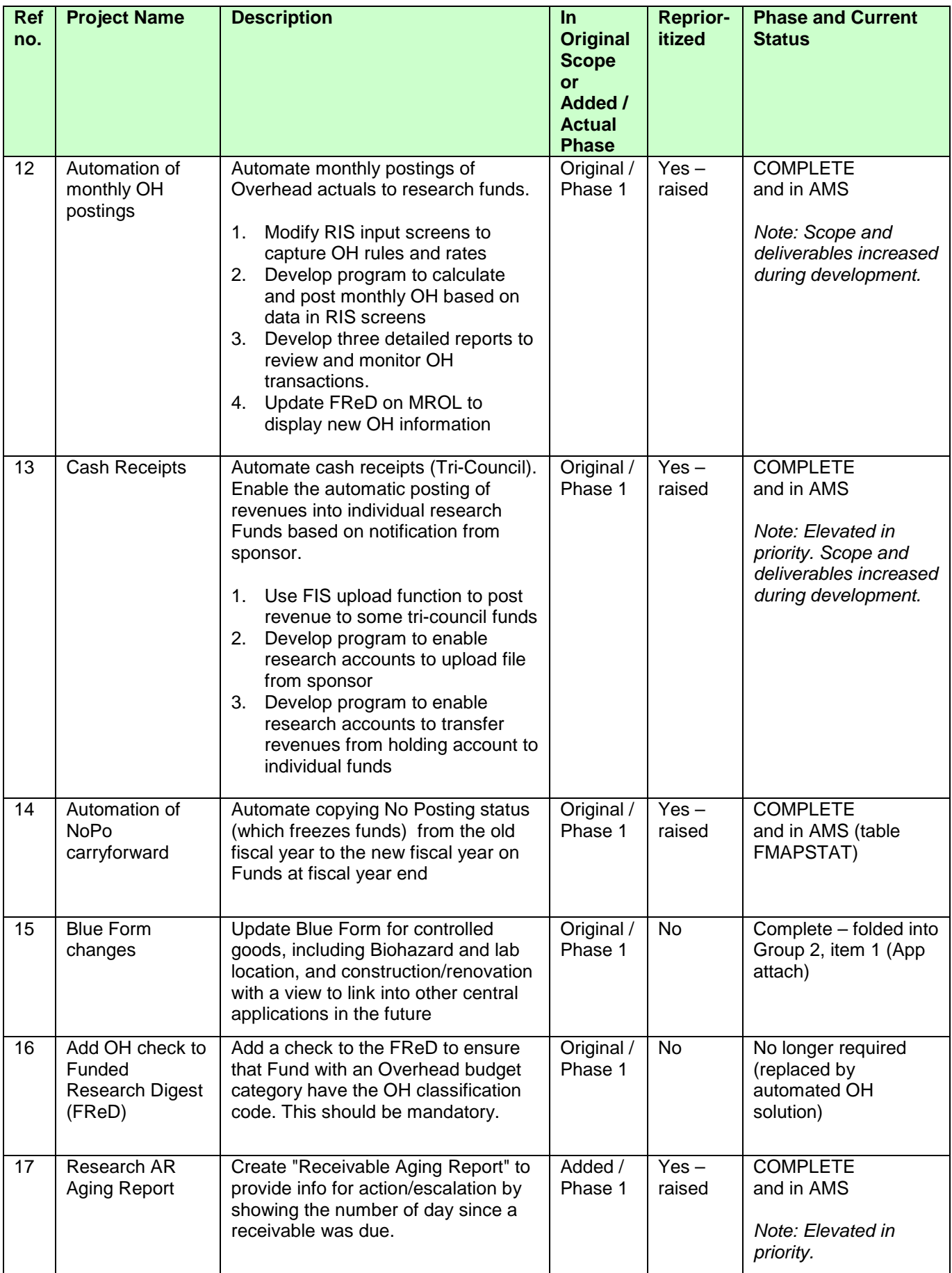

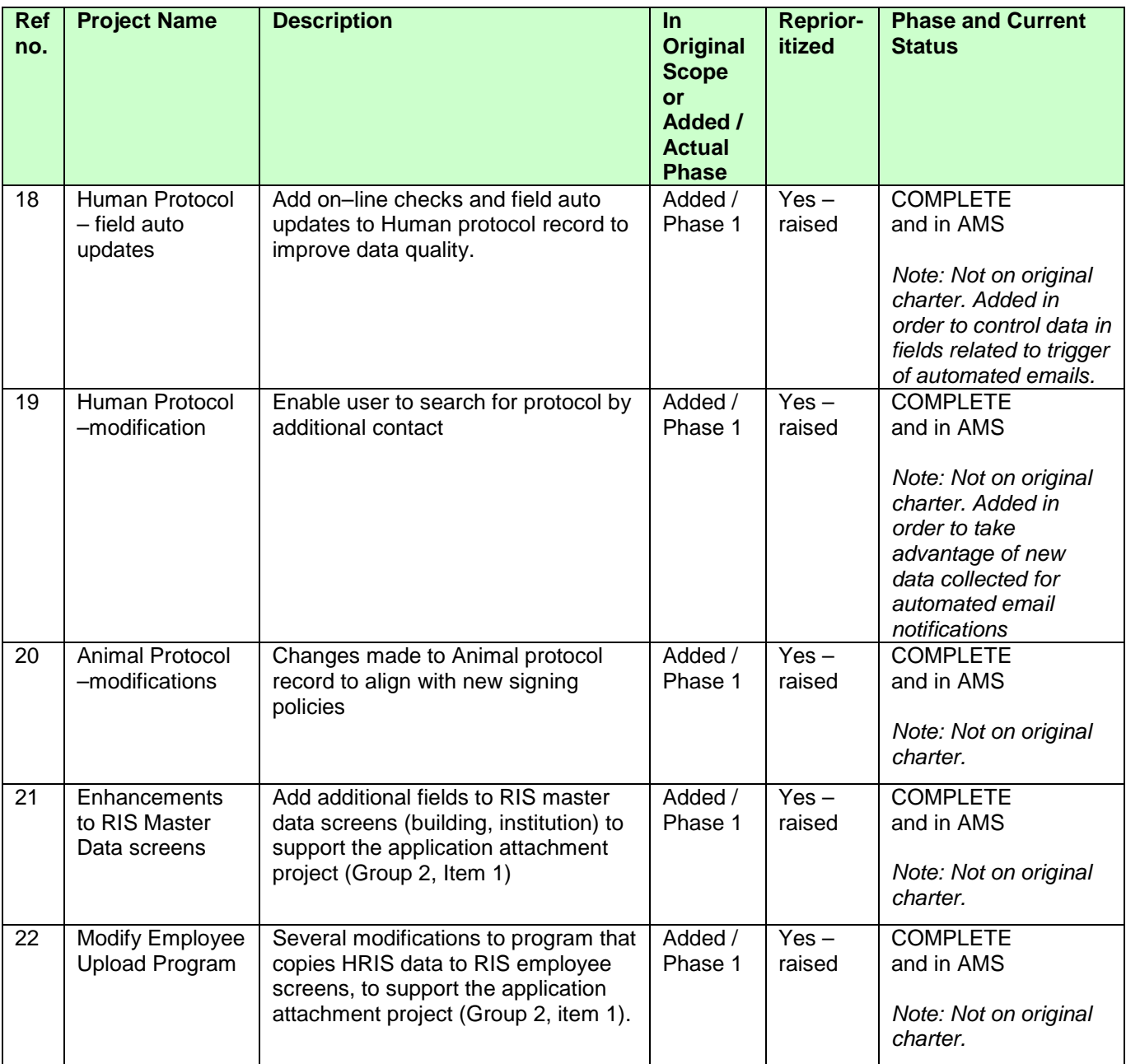

### <span id="page-17-0"></span>**Group Two initiatives (Open Items) All from Original Scope / Original Prioritization: As of 18 October 2012**

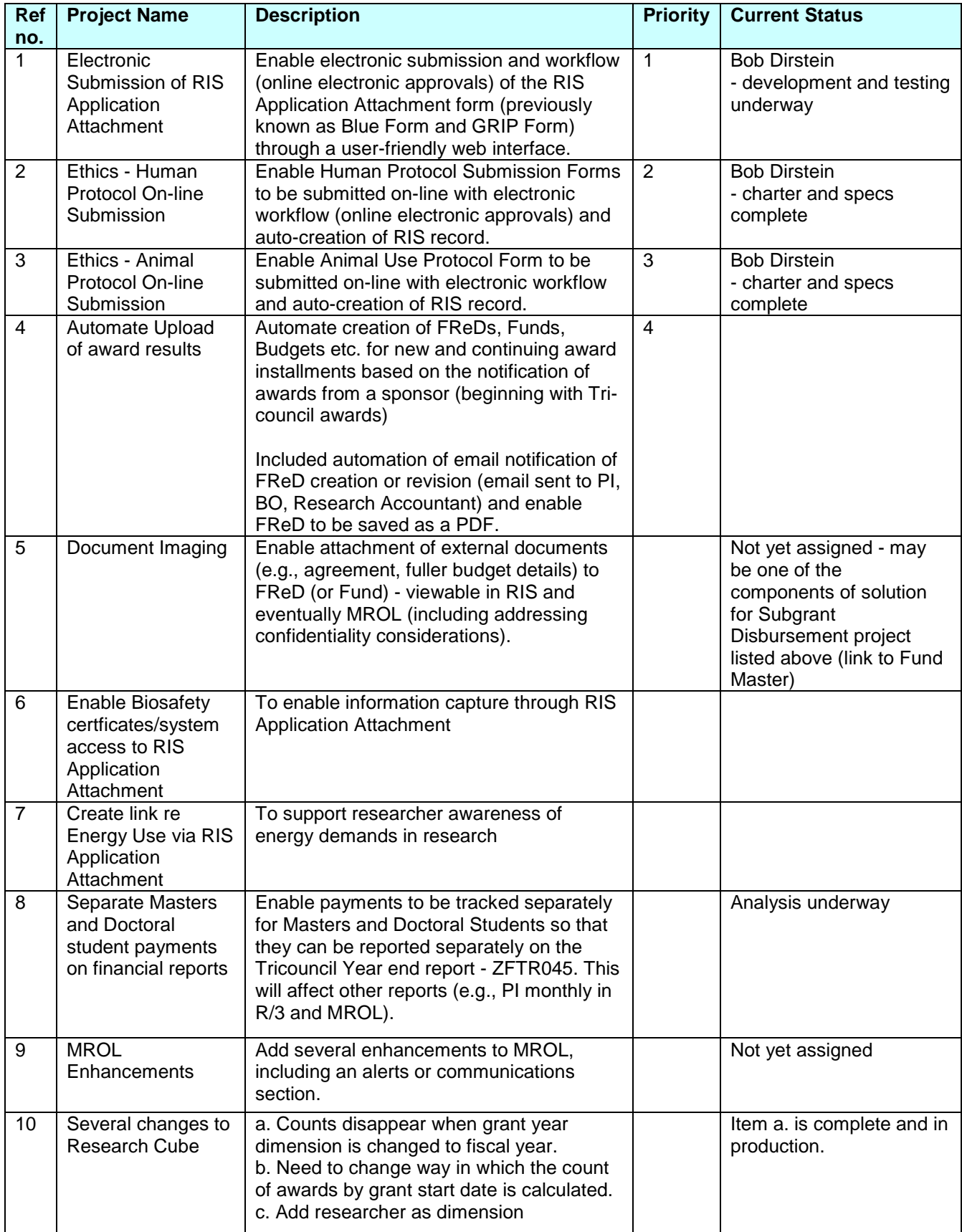

# <span id="page-18-0"></span>**Appendix 2**

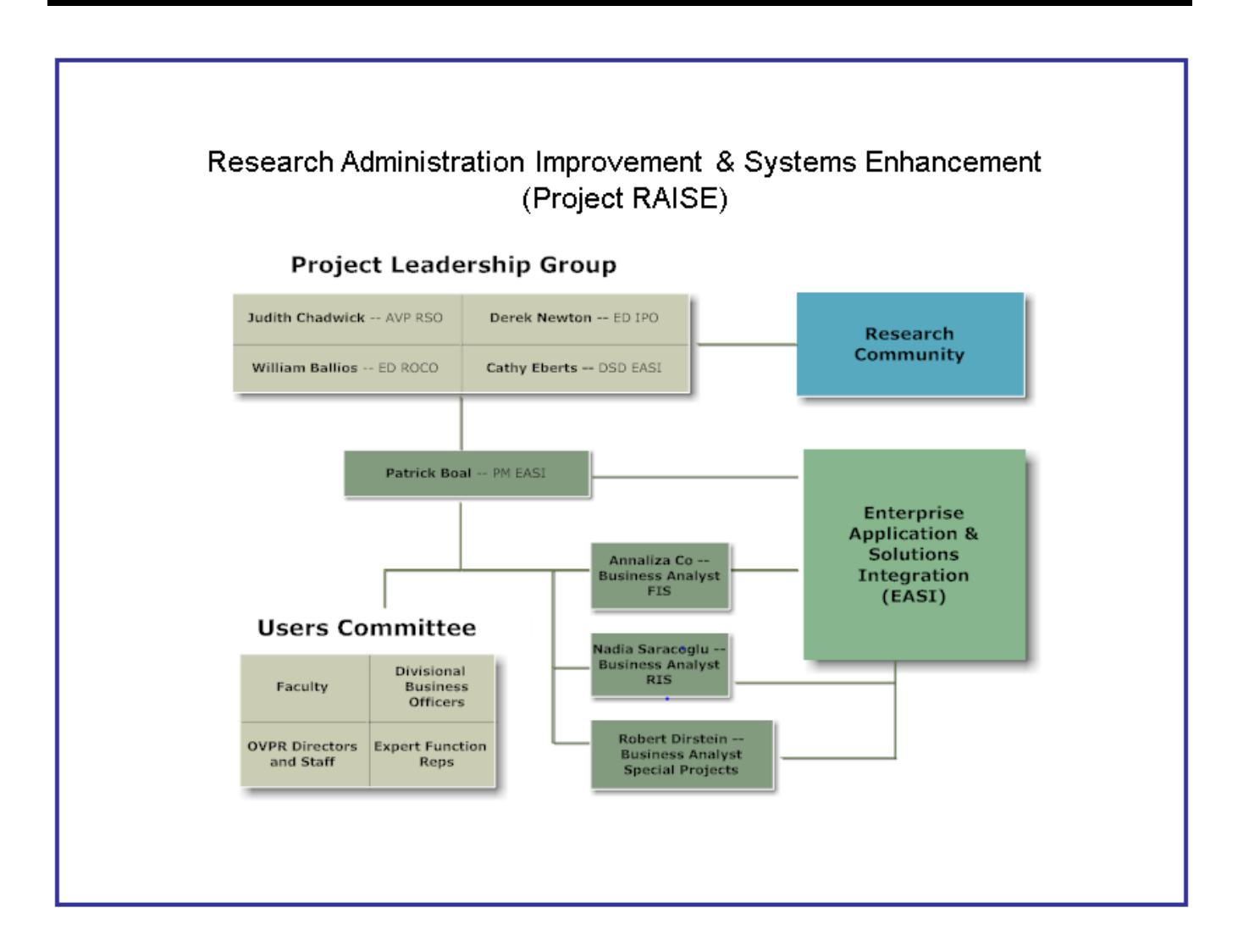